## <span id="page-0-0"></span>**Einführung in Datenbanken**

# **Ubung 7: Duplikate in SQL**

Prof. Dr. Stefan Brass PD Dr. Alexander Hinneburg

#### Martin-Luther-Universität Halle-Wittenberg

Wintersemester 2020/21

[http://www.informatik.uni-halle.de/˜brass/db20/](http://www.informatik.uni-halle.de/~brass/db20/)

Stefan Brass: Einf. in Datenbanken: Übung 7. Selbstverbund, Duplikate ヾロ▶ヾ®▶ヾミ▶ヾミ▶ ミ の٩<del>٥ 7-1/50</del>

### <span id="page-1-0"></span>Inhalt

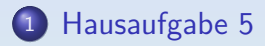

- 2 Präsenzaufgabe 6
- <sup>3</sup> [Duplikate](#page-15-0)
- <sup>4</sup> [Logische Analyse \(vom letzten Mal\)](#page-41-0)

### 5 Präsenzaufgabe

Stefan Brass: Einf. in Datenbanken: Übung 7. Selbstverbund, Duplikate ヾロ▶ヾ@ ヾミゝヾミゝ゜ ミ゜りぺぺ 7-2 / 50

# <span id="page-2-0"></span>Hausaufgabe 5a (1)

• Geben Sie alle Stücke von Wolfgang Amadeus Mozart aus der Datenbank aus, die in einer dur-Tonart geschrieben sind.

D.h. TONART endet mit "dur". Stücke mit unbekannter Tonart können dabei ignoriert werden. Drucken Sie TITEL, TONART und OPUS.

- KOMPONIST(KNR, NAME, VORNAME, GEBOREN, GESTORBEN◦)
- STUECK(SNR, KNR→KOMPONIST, TITEL, TONART◦, OPUS◦)
- Die erwartete Antwort ist:

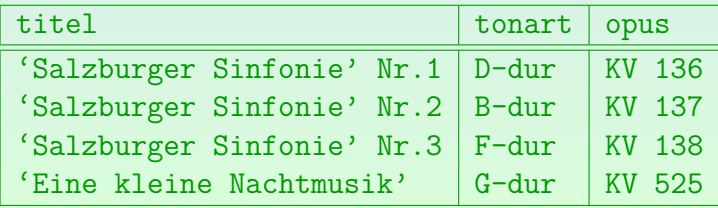

Stefan Brass: Einf. in Datenbanken: Übung 7. Selbstverbund, Duplikate ヾロ▶ヾ(ぴ ▶ ヾミ ゝヾミ ` ゠ ゜つへ( ゜ – 7-3 / 50

# <span id="page-3-0"></span>Hausaufgabe 5a (2)

• Lösung:

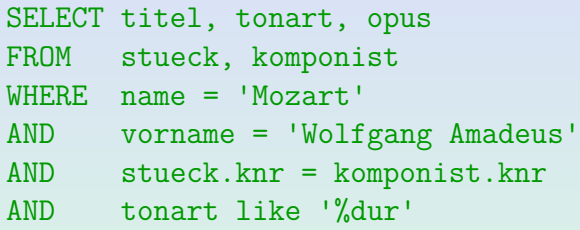

- Dies ist eine Variante ohne explizite Tupelvariablen. Die implizit anglegten Tupelvariablen heißen wie die Tabellen, also stueck und komponist.
- Bei den Attributreferenzen wurde die Tupelvariable nur geschrieben, wenn es unbedingt nötig ist, das Attribut also in beiden Tabellen vorkommt.

Nur knr kann nicht eindeutig einer Tu[pel](#page-2-0)v[ar](#page-4-0)[ia](#page-2-0)[ble](#page-3-0)[zu](#page-1-0)[g](#page-2-0)[e](#page-7-0)[or](#page-8-0)[d](#page-0-0)[n](#page-1-0)[e](#page-7-0)[t](#page-8-0) [we](#page-0-0)[rden](#page-49-0). Stefan Brass: Einf. in Datenbanken: Übung 7. Selbstverbund, Duplikate ヾロ▶ヾ曰▶ヾミ▶ヾミ▶ ミ ♡へぐ 7-4/50

<span id="page-4-0"></span>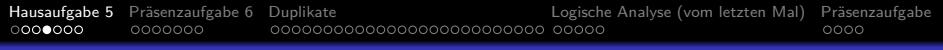

# Hausaufgabe 5b (1)

Geben Sie alle Sinfonien in der Datenbank aus, das sind Stücke, deren Titel "Sinf" oder "Symph" als Teilzeichenkette<br>enthält enthält.

Drucken Sie Vorname und Name des Komponisten zusammen in einer Spalte (durch Leerzeichen getrennt) sowie den Titel des Stücks.

**• Erwartete Antwort:** 

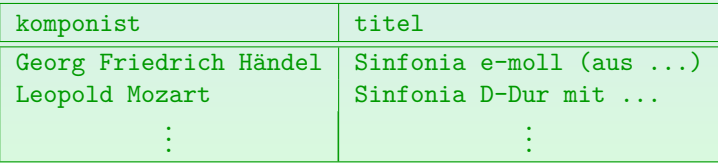

# Hausaufgabe 5b (2)

- Lösung:
	- SELECT k.vorname || ' ' || k.name AS komponist, s.titel
	- FROM stueck s, komponist k
	- WHERE (titel LIKE '%Sinf%' OR titel LIKE '%Symph%')
	- $AND$  k.knr = s.knr
- Die Klammern um die beiden mit "0R" verknüpften<br>Teilhedingungen eind nätig, da AND stärker bindet e Teilbedingungen sind nötig, da AND stärker bindet als OR.

Damit würde ohne Klammern die Join-Bedingung nur für die "Symph"<br>' gelten. Eine Sinfonie dagegen würde mit allen Komponisten verbunden, auch wenn der Komponist diese Sinfonie gar nicht geschrieben hat.

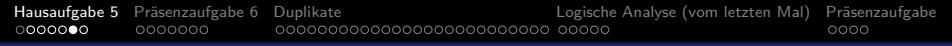

# Hausaufgabe 5c (1)

Gesucht sind alle Komponisten aus der Datenbank, die im Jahr 1700 gelebt haben.

D.h. das Intervall von Geburtsiahr bis Todesiahr enthält das Jahr 1700. wobei auch Komponisten gemeint sind, die 1700 geboren wurden oder gestorben sind. Drucken Sie Name, Vorname, Geburtsjahr, Todesjahr und das Alter aus (approximiert als Differenz von Todesjahr und Geburtsjahr). Die Spalte mit dem Alter soll Alter heissen (mit dieser Groß-/Kleinschreibung).

#### **• Erwartete Antwort:**

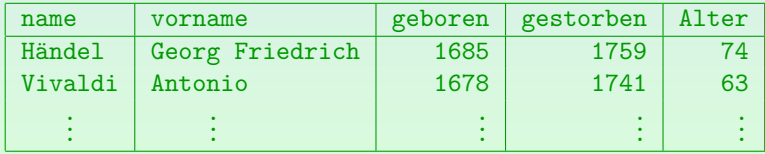

Stefan Brass: Einf. in Datenbanken: Übung 7. Selbstverbund, Duplikate ヾロ▶ヾ@ ヾミゝヾミゝ゜ ミ゜つぺぺ 7-7 / 50

# <span id="page-7-0"></span>Hausaufgabe 5c (2)

**·** Lebensintervall:

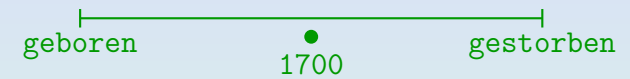

- Lösung:
	- SELECT name, vorname, geboren, gestorben, gestorben-geboren AS "Alter"
	- FROM komponist
	- WHERE geboren <= 1700 AND gestorben >= 1700
- Delimited Identifier "..." für den Spaltennamen "Alter" Beimmed Rennmer 1999 von den Sparermannen "Wieer<br>ist nötig, da Groß-/Kleinschreibung vorgeschrieben war.

<span id="page-8-0"></span>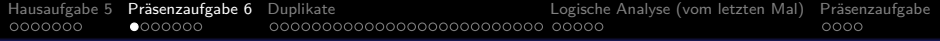

### Inhalt

#### <sup>1</sup> [Hausaufgabe 5](#page-1-0)

- 2 Präsenzaufgabe 6
- **[Duplikate](#page-15-0)**
- <sup>4</sup> [Logische Analyse \(vom letzten Mal\)](#page-41-0)

### Präsenzaufgabe

Stefan Brass: Einf. in Datenbanken: Übung 7. Selbstverbund, Duplikate ヾロ▶ヾ曰▶ヾミ▶ヾミ▶`ミ ◇٩.⊙ 7-9/50

<span id="page-9-0"></span>[Hausaufgabe 5](#page-1-0) Präsenzaufgabe 6 [Duplikate](#page-15-0) [Logische Analyse \(vom letzten Mal\)](#page-41-0) Präsenzaufgabe 0000000 00000000000000000000000000 00000  $0000$ 

## Präsenzaufgabe: System-Katalog (1)

● Es sind alle Tabellen gesucht, die in Fremdschlüsseln die Tabelle studenten referenzieren.

Es soll hier der "native" Systemkatalog von PostgreSQL genutzt werden.<br>.

• Tabellen sind in pg catalog.pg class eingetragen. Wir benötigen nur die Spalten relname (Name der Tabelle) und oid (Interne Nummer, Object-ID).

[\[https://www.postgresql.org/docs/9.1/catalog-pg-class.html\]](https://www.postgresql.org/docs/9.1/catalog-pg-class.html)

- Constraints stehen in pg\_catalog.pg\_constraint. [\[https://www.postgresql.org/docs/9.1/catalog-pg-constraint.html\]](https://www.postgresql.org/docs/9.1/catalog-pg-constraint.html)
	- conrelid: OID der Tabelle mit diesem Constraint.

Den Namen dieser Tabelle sollen Sie ausgeben.

- **o** contype: Art des Constraints, z.B.  $'f'$  für Fremdschlüssel.
- confrelid: OID der referenzierten Tabelle.

Dies soll die Tabelle studenten [se](#page-8-0)i[n.](#page-10-0)

## <span id="page-10-0"></span>Präsenzaufgabe: System-Katalog (2)

**•** Erwartetes Ergebnis:

relname

bewertungen

[\[https://dbs.informatik.uni-halle.de/edb?pgsql=db&](https://dbs.informatik.uni-halle.de/edb?pgsql=db&username=student_gast&db=postgres&ns=)

username=student\_[gast&db=postgres&ns=\]](https://dbs.informatik.uni-halle.de/edb?pgsql=db&username=student_gast&db=postgres&ns=)

Die Zugangsdaten unserer Installation stehen in StudIP, Reiter "Adminer".<br>.

- bewertungen( sid→studenten,  $(\text{atyp}, \text{anr}) \rightarrow \text{aufgaben}$ , punkte)
- Anfragen müssen nicht nur mit dem aktuellen Zustand funktionieren, sondern mit beliebigen DB-Zuständen.
- Das Schema "pg\_catalog" wird immer zuerst durchsucht,<br>ware es richt synligit in seemeh nath ist. wenn es nicht explizit in search path ist.

D.h. man kann sich den Schema-Präfi[x b](#page-9-0)e[i d](#page-11-0)[ie](#page-9-0)[se](#page-10-0)[n](#page-11-0) [K](#page-8-0)[a](#page-15-0)[t](#page-14-0)[al](#page-15-0)[o](#page-7-0)[g-](#page-8-0)[T](#page-14-0)a[be](#page-0-0)[llen](#page-49-0) sparen. Stefan Brass: Einf. in Datenbanken: Übung 7. Selbstverbund, Duplikate <sup>4</sup> ロ ▶ 4 団 ▶ 4 로 ▶ 4 로 ▶ <sup>2</sup> 로 → 9 Q <sub>(</sub>Q- 7-11 / 50

## <span id="page-11-0"></span>Präsenzaufgabe: System-Katalog (3)

Tipps:

Wenn Sie

#### SELECT \* FROM pg\_class

eingeben, wird die Spalte oid nicht angezeigt.

Sie ist eine spezielle interne Spalte (ein wenig versteckt).

Es gibt diese Spalte aber. Z.B. funktioniert Folgendes:

SELECT stud.oid FROM pg class stud WHERE stud.relname = 'studenten'

**• Beim Verbund müssen die Spaltennamen nicht identisch** sein, z.B. funktioniert

fk.confrelid = stud.oid

wenn fk eine Tupelvariable über pg\_constraint ist.

Stefan Brass: Einf. in Datenbanken: Übung 7. Selbstverbund, Duplikate <sup>4</sup> ロ ト 4 団 ト 4 巨 ト 4 巨 ト - 三 *9* 9 9 9 9 - 7-12 / 50

## Lösung der Präsenzaufgabe (1)

• Man überlege sich ein Beispiel für Tabellenzeilen, die nötig sind, um eine Ausgabezeile zu produzieren.

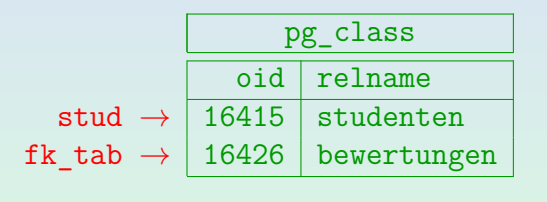

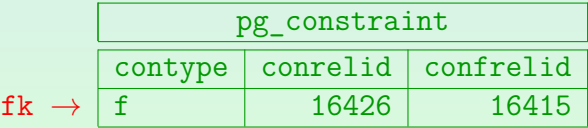

Stefan Brass: Einf. in Datenbanken: Übung 7. Selbstverbund, Duplikate 《ロ》《*団*》《ミ》《ミ》 ミ の9.0 7-13 / 50

## Lösung der Präsenzaufgabe (2)

• Für jede der drei Zeilen führt man eine Tupelvariable ein:

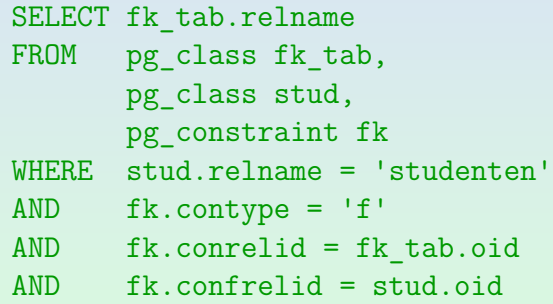

Stefan Brass: Einf. in Datenbanken: Übung 7. Selbstverbund, Duplikate △ロ▶④図》→△ミ▶◆ミ▶ ミ の9.0 7-14 / 50

## <span id="page-14-0"></span>Lösung der Präsenzaufgabe (3)

Abgabe mit Unteranfrage (erst am Montag in der Vorlesung):

```
SELECT cls.relname
FROM pg class cls
WHERE cls.oid = (SELECT con.conrelid
                 FROM pg constraint con,
                        pg_class cls
                 WHERE con.contype = 'f'
                 AND con.frelid = cls.oid
                 AND cls.relname='studenten')
```
- Funktioniert nicht, wenn es Fremdschlüssel nach STUDENTEN von mehreren anderen Tabellen gibt.
- Verschattete Tupelvariable cls (außen) macht das Verstehen der Anfrage nicht leichter (schlechter Stil).

Stefan Brass: Einf. in Datenbanken: Übung 7. Selbstverbund, Duplikate <sup>< ロ ▶ < *団* ▶ < <sup>B</sup> ▶ < <sup>B</sup> → △ <sup>D</sup> < <sup>O</sup> < 7-15 / 50</sup>

<span id="page-15-0"></span>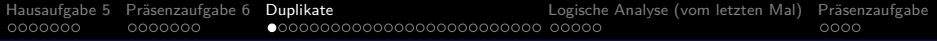

### Inhalt

### <sup>1</sup> [Hausaufgabe 5](#page-1-0)

#### Präsenzaufgabe 6

### <sup>3</sup> [Duplikate](#page-15-0)

<sup>4</sup> [Logische Analyse \(vom letzten Mal\)](#page-41-0)

#### Präsenzaufgabe

Stefan Brass: Einf. in Datenbanken: Übung 7. Selbstverbund, Duplikate ヾロ▶ヾ曰▶ヾミ▶ヾミ▶`ミ ◇へぐ 7-16/50

# Duplikate in SQL (1)

- Regeln in der Klausur:
	- Ihre Anfragen dürfen keine Duplikate erzeugen.
	- Im Beispielzustand lässt sich das ja leicht testen, aber die Forderung gilt für alle Zustände, die die Integritätsbedingungen (insbesondere Schlüssel) erfüllen.

Wenn schon einfaches Ausprobieren Duplikate liefert, könnte man natürlich "DISTINCT" verwenden. Es wäre aber dennoch besser, zuerst die Ursache der Duplikate zu verstehen. Die Ursache könnte z.B. auch eine vergessene Verbund-Bedingung sein.

• Für ein unnötiges DISTINCT wird auch ein Punkt abgezogen. Das System muss extra die relativ teure Duplikat-Elimination anschmeißen. Diese braucht z.B. temporären Speicherplatz (die Duplikat-Elimination wird häufig durch Sortierung implementiert).

# Duplikate in SQL (2)

- In der Praxis sind gelegentlich einzelne Duplikate interessant:
	- Wenn es z.B. zwei Studierende mit gleichem Vor- und Nachnamen gibt, die die Bedingung erfüllen,
	- möchte man von der Anzahl der Ausgabezeilen wahrscheinlich auf die Anzahl der Studierenden schließen können, und das Duplikat nicht entfernen.

Man hätte dann wohl besser auch die Matrikelnummer mit ausgegeben.

- In der Klausur versuchen wir das durch zusätzliche Schlüssel eindeutig zu machen (z.B. hier: Vor- und Nachname).
- Wenn Sie in einer Firma bei jeder Anfrage DISTINCT schreiben, wird Ihr Chef wahrscheinlich nicht einverstanden sein (der Optimierer eliminiert das eher nicht).

# Duplikate in SQL (3)

Wir erwarten also, dass Sie in der Lage sind, Anfragen daraufhin zu analysieren, ob sie in irgendeinem Zustand Duplikate liefern.

Zumindest in hinreichend einfachen Fällen. Im allgemeinen ist das Problem unentscheidbar — es gibt also keinen Algorithmus der das für beliebige Anfragen könnte.

- SQL erzeugt eine Ausgabezeile für jede Belegung der Tupelvariablen unter FROM, die die WHERE-Bedingung erfüllt.
- Die Frage ist also, ob es zwei verschiedene Belegungen geben kann,
	- die beide die WHERE-Bedingung erfüllen, und
	- für die alle unter SELECT genannten Terme die gleichen Werte haben.

[Hausaufgabe 5](#page-1-0) Präsenzaufgabe 6 [Duplikate](#page-15-0) [Logische Analyse \(vom letzten Mal\)](#page-41-0) Präsenzaufgabe 0000000 

# Duplikate in SQL (4)

- Weil Duplikate so eng mit dem zentralen Begriff der Variablenbelegung zusammenhängen, macht es Sinn, zu fordern, dass Sie in der Lage sind, Duplikate vorherzusagen.
- Dadurch zeigen Sie, dass Sie verstanden haben, wie SQL funktioniert.

#### Wichtige Klarstellung:

Duplikate beziehen sich immer auf ganze Ergebniszeilen.

In den folgenden Beispielen gibt es häufig nur eine Ergebnisspalte, deswegen wird der Unterschied möglicherweise nicht ganz deutlich. Gleiche Werte in einer Spalte wären aber noch kein Duplikat, wenn es noch weitere Ergebnisspalten gibt. Nur wenn zwei Ergebniszeilen in allen Spalten übereinstimmen, ist es ein Duplikat.

## Erstes Beispiel zu Duplikaten (1)

Aufgabe:

- Gegeben sei die Tabelle STUDENTEN(SID, VORNAME, NACHNAME, EMAIL◦)
- Die Kombination VORNAME, NACHNAME sei auch Schlüssel. Neben dem Primärschlüssel STD.
- Kann folgende Anfrage Duplikate liefern?

SELECT S.NACHNAME FROM STUDENTEN S WHERE S.VORNAME LIKE 'Alex%'

Ja/Nein-Abstimmung.

Die Frage ist nicht, ob hier Dupliate sinnvoll wären, sondern nur, ob sie in irgendeinem DB-Zustand herauskommen können.

## Erstes Beispiel zu Duplikaten (2)

Ja, z.B. in folgendem Zustand:

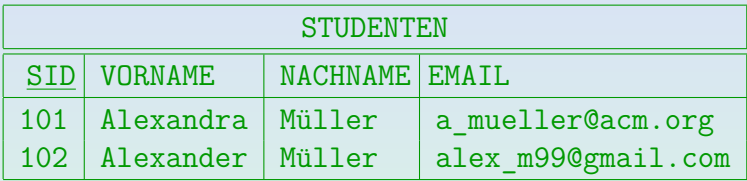

• In diesem Zustand liefert die Anfrage folgende Ausgabe:

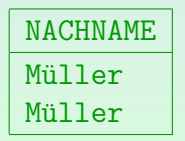

Die Duplikate entstehen dadurch, dass die anderen Spalten ausgeblendet werden. (In der Relationenalgebra wäre das die Operation "Projektion".)<br>.

## Erstes Beispiel zu Duplikaten (3)

 $\sf Variable$ nbelegung  $\mathcal{A}_1$  erzeugt  $\sf Ausgabe\,$  "Müller":

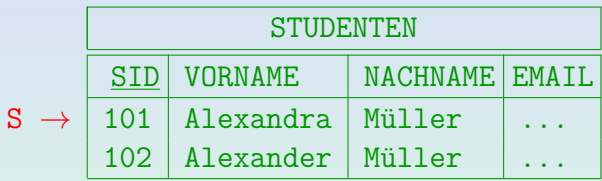

 $\sf Variable$ nbelegung  $\cal A_2$  erzeugt auch  $\sf Ausgabe\,$  "Müller":

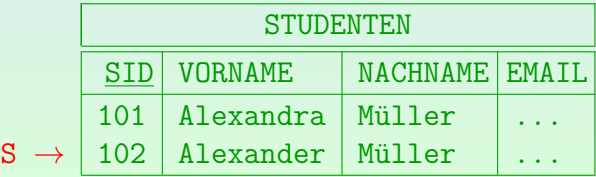

Stefan Brass: Einf. in Datenbanken: Übung 7. Selbstverbund, Duplikate ヾロ▶ヾ曰▶ヾミ▶ヾミ▶`ミ ◇٩. ?-23 / 50

## Erstes Beispiel zu Duplikaten (4)

- Damit hat man für diesen Zustand zwei Variablenbelegungen,
	- die beide die WHERE-Bedingung erfüllen,
	- beide die gleiche Ausgabe (unter SELECT) erzeugen.
- Man kann das auch mit dem naiven Auswertungsalgorithmus (Schleife über allen Tabellenzeilen) verstehen:

#### **for** S **in** STUDENTEN **do if** like(S.VORNAME, 'Alex%') **then print** S.NACHNAME

Mit der Schleife werden gerade die möglichen Variablenbelegungen durchgegangen.

#### • Im Beispiel wären die Duplikate wohl erwünscht.

## Algorithmus für mögliche Duplikate  $(1)$

- In der Vorlesung ist ein Algorithmus angegeben, der eine hinreichende Bedingung für ein überflüssiges DISTINCT enthält:
	- Wenn der Algorithmus ausgibt, dass die Anfrage (ohne DISTINCT) keine Duplikate liefern kann, ist das sicher.
	- Im anderen Fall weiss man nicht, ob die Anfrage wirklich Duplikate liefern kann, oder der Algorithmus zu schwach ist. Da die Frage unentscheidbar ist, kann es keinen Algorithmus geben, der immer eine definitive (und korrekte) Antwort gibt. Man kann das Duplikatsproblem auf das Konsistenzproblem zurückführen und umgekehrt.

• Der Algorithmus sollte für die Klausuraufgaben ausreichen. Sie können die Frage nach Duplikaten natürlich auch weniger formal klären. Stellen Sie sich die (geschachtelten) Schleifen über den Tabellen vor (eine für jede Tupelvariable).

## Algorithmus für mögliche Duplikate (2)

- Der Algorithmus verwendet eine Menge  $K$ 
	- von Attributreferenzen, also Einträgen der Form  $\langle\textsf{Tupelvariable}\rangle$ .  $\langle\textsf{Attribut}\rangle$ ,
	- von denen bekannt ist, dass sie für eine gegebene Ausgabezeile nur einen Wert haben können.
- Das gilt insbesondere für Attribut-Referenzen, die direkt unter SELECT stehen, im Beispiel also S.Nachname.
- Falls nun die Menge  $K$  einen Schlüssel von jeder Tupelvariable enthält, kann es zu einer gegebenen Ausgabezeile nicht zwei verschiedene Variablenbelegungen geben.

Die Ausgabezeile bestimmt dann ja die Schlüsselwerte eindeutig. Zu einer gegebenen Ausgabezeile kann es dann nur jeweils eine Tabellenzeile geben, die man der Tupelvariablen zuweisen kann, um diese Ausgabezeile zu erzeugen.

## Algorithmus für mögliche Duplikate (3)

- Im Beispiel ist:  $K = \{S.\text{Nachname}\}\.$
- Nachname ist kein Schlüssel der Tabelle, über die S läuft (STUDENTEN).
- **•** Daher sagt der Algorithmus nichts aus.

Bzw.: "Die Anfrage könnte eventuell Duplikate liefern".<br>'

- Um ein konkretes Beispiel zu finden, versuche man zwei Variablenbelegungen für die Tupelvariablen zu konstruieren,
	- $\bullet$  die die gleichen Werte für alle Elemente von  ${\cal K}$  haben, und
	- die WHERE-Bedingung erfüllen.

Im allgemeinen greift hier die Unentscheidbarkeit des Konsistenzproblems. Für einfache WHERE-Bedingungen wäre das natürlich automatisch möglich. D.h. man könnte den Algorithmus so ausbauen, dass er zumindest manchmal ein klares "Duplikate sind möglich" ausgibt.<br>''

### Zweites Beispiel zu Duplikaten

#### Aufgabe:

- Gegeben sei die Tabelle STUDENTEN(SID, VORNAME, NACHNAME, EMAIL◦)
- **Die Kombination VORNAME, NACHNAME sei auch Schlüssel.** Neben dem Primärschlüssel SID.
- Kann folgende Anfrage Duplikate liefern?

SELECT S.NACHNAME FROM STUDENTEN S WHERE S.VORNAME = 'Alex'

Ja/Nein-Abstimmung.

### Zweites Beispiel zum Duplikat-Algorithmus

 $\bullet$  Die Menge  $K$  wird wie eben mit Attributreferenzen initialisiert, die direkt unter SELECT als Ausgabespalte stehen:  $\mathcal{K} = \{\texttt{S}.\texttt{NACHNAME}\}.$ 

Um eventuelle Alternativen mit OR auszuschließen, wandelt man die Bedingung zunächst in konjunktive Normalform um (eine mit AND-verknüpfte Liste), und schaut dann, ob ein Element dieser Liste die Form  $X.A = c$  hat.

- Dann werden alle Attribut-Referenzen hinzugefügt, die aufgrund der WHERE-Klausel einen festen Wert haben:  $\mathcal{K} = \{S.NACHNAME, S.VORMAME\}.$
- Da VORNAME und NACHNAME zusammen einen Schlüssel von STUDENTEN bilden (über dieser Tabelle läuft S), garantiert der Algorithmus, dass diese Anfrage keine Duplikate liefern kann.

## Einfache Aufgaben zu Duplikaten (1)

a)

• Kann diese Anfrage Duplikate liefern?

SELECT SID FROM STUDENTEN WHERE NACHNAME LIKE 'M%'

- Wie eben sind die Schlüssel von STUDENTEN:
	- SID (Primärschlüssel)
	- VORNAME, NACHNAME (Sekundärschlüssel)
- Ja/Nein-Abstimmung.
- $\bullet$  Was ist K?

Stefan Brass: Einf. in Datenbanken: Übung 7. Selbstverbund, Duplikate <sup><</sup> ロ ▶ < *団* ▶ < <sup>ユ</sup> ▶ < <sup>ユ</sup> ▶ <sup>→</sup> <sup>ユ</sup> → ○ Q → 7-30 / 50

## Einfache Aufgaben zu Duplikaten (2)

### a)

- Nein (kann keine Duplikate liefern).
- $\circ$   $K = \{$ STUDENTEN.SID $\}$ .

### b)

• Kann diese Anfrage Duplikate liefern?

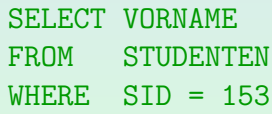

• Schlüssel wie gehabt.

{SID} und {VORNAME*,* NACHNAME}.

 $\bullet$  Was ist  $K$ ?

Stefan Brass: Einf. in Datenbanken: Übung 7. Selbstverbund, Duplikate <sup>< □ ▶ < ⑦ ▶ < <sup>≥</sup> ▶ < <sup>≥</sup> → <sup>2</sup> → 31 / 50</sup>

## Einfache Aufgaben zu Duplikaten (3)

## b)

- Nein (kann keine Duplikate liefern).
- $\mathcal{K} = \{$ STUDENTEN.VORNAME, STUDENTEN.SID $\}$ .

SID ist Schlüssel von STUDENTEN.

Es ist hier unwesentlich, dass VORNAME auch in  $K$  enthalten ist.

### c)

• Kann diese Anfrage Duplikate liefern?

SELECT VORNAME FROM STUDENTEN WHERE VORNAME = 'Dorothea'

#### $\bullet$  Was ist K?

Stefan Brass: Einf. in Datenbanken: Übung 7. Selbstverbund, Duplikate <sup><</sup> ロ <sup>3</sup> 4 <sup>ワ</sup> 3<sup>2</sup> テ → ミ → つへぐ 7-32 / 50

## Einfache Aufgaben zu Duplikaten (4)

c)

Ja (kann Duplikate liefern).

Es kann mehrere Studentinnen geben, die Dorothea heißen.

 $\bullet$   $K = \{$ STUDENTEN. VORNAME $\}$ .

VORNAME allein ist nicht Schlussel von Studenten. ¨

### d)

Kann diese Anfrage Duplikate liefern?

SELECT SID FROM STUDENTEN WHERE VORNAME = 'Lisa' OR NACHNAME = 'Weiss'

Stefan Brass: Einf. in Datenbanken: Übung 7. Selbstverbund, Duplikate 『ロ》《ぴ》《ミ》《ミ》 ミ のQ <mark>(? 7-33 / 50</mark>

## Einfache Aufgaben zu Duplikaten (5)

### d)

• Nein (keine Duplikate).

Obwohl es "Lisa Weiss" gibt, die beide Teile der Disjunktion erfüllt, wird sie nicht doppelt geliefert: Jede Variablenbelegung wird nur ein Mal getestet.

#### $\mathcal{K} = \{$ STUDENTEN.SID $\}$ .

SID.VORNAME und SID.NACHNAME sind nicht dabei, weil die WHERE-Bedingung nicht eine einzelne Konstante erzwingt (durch das OR).

### e)

#### • Kann diese Anfrage Duplikate liefern?

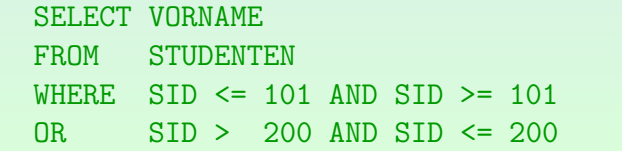

Stefan Brass: Einf. in Datenbanken: Übung 7. Selbstverbund, Duplikate ヾロ▶ヾ *曰* ▶ ヾ <sup>ミ</sup> ▶ ヾ ミ ヾ ゔ へ ♡ 7-34 / 50

## Einfache Aufgaben zu Duplikaten (6)

e)

 $\bullet$  Nein, die Bedingung ist äquivalent zu SID = 101.

Die Anfrage liefert also nur höchstens eine Zeile. Der Teil nach dem OR ist inkonsistent.

- Der Algorithmus liefert  $K = \{$  STUDENTEN. VORNAME } und deswegen " ich weiss nicht/Duplikate eventuell m¨oglich". Aquivalenz ist unentscheidbar. Der Algorithmus findet  $X.A = c$  nur, wenn es syntaktisch offensichtlich ist.
- f)
	- Kann diese Anfrage Duplikate liefern?

SELECT X.SID FROM STUDENTEN X, STUDENTEN Y

Stefan Brass: Einf. in Datenbanken: Übung 7. Selbstverbund, Duplikate 『ロ》『ぴ》『ミ》『ミ》 つへぐ 7-35/50

## Einfache Aufgaben zu Duplikaten (7)

f)

• Ja, Duplikate sind möglich: Die Tupelvariable Y erzeugt eine zusätzliche Schleife über den STUDENTEN.

> **for** X **in** STUDENTEN **do for** Y **in** STUDENTEN **do print** X.SID

Wenn STUDENTEN <mark>n Zeilen hat, werden n<sup>2</sup> Ergebniszeilen</mark> ausgegeben, und zwar die  $n$  verschiedenen SIDs jeweils  $n$  mal.

D.h. im Fall  $n = 0$  und  $n = 1$  gibt es keine Duplikate. Die Frage ist aber immer, ob es mindestens einen DB-Zustand gibt, in dem die Anfrage Duplikate erzeugt. Das gilt hier natürlich.

 $\bullet$   $K = \{X.SID\}.$ Dies enthält zwar einen Schlüssel von X, aber nicht von Y.

Stefan Brass: Einf. in Datenbanken: Übung 7. Selbstverbund, Duplikate <sup>(4)</sup> ロ ト 4 (ラ ) 4 ミ ト ィ ミ ト - ミ - つ Q (<sup>2</sup> 7-36 / 50

## Algorithmus bei mehreren Tupelvariablen

- Am Anfang wird  $K$  wie gehabt initialisiert mit
	- Attributreferenzen X*.*A als Ausgabespalten unter SELECT
	- Attributreferenzen, die aufgrund der WHERE-Bedingung nur einen Wert annehmen können: X.A = c.
- Anschließend wird  $K$  mit den folgenden beiden Regeln erweitert (iteriert, bis sich nichts mehr ändert):
	- Wenn die WHERE-Bedingung eine Gleichung X.A = Y.B enthält (als Teil einer AND-Liste), und  $X.A$  ist schon in  $K$ enthalten, wird  $Y.B$  hinzugefügt (und umgekehrt).
	- Wenn ein Schlüssel einer Tupelvariable enthalten ist, werden alle anderen Attribute dieser Tupelvariable auch hinzugefügt.

### Beispiel mit mehreren Tupelvariablen (1)

#### • Kann diese Anfrage Duplikate liefern?

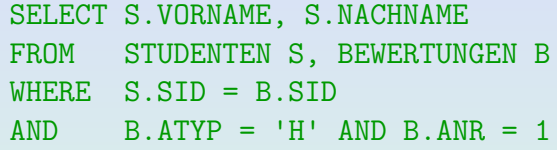

#### $\bullet$   $K := \{S. VORMAME, S. NACHNAME\}$

Diese Attributreferenzen stehen explizit unter SELECT.

#### $\bullet$  K := K  $\cup$  {B. ATYP, B. ANR}

Wegen der WHERE-Bedingungen B.ATYP = 'H' und B.ANR = 1, die für alle Variablenbelegungen gelten müssen (d.h. nicht durch OR ausgehebelt).

#### $\bullet$  K := K ∪ {S.SID, S.EMAIL}

 $\{S.VORMAME, S.NACHNAME\} \subseteq K$  bilden einen Schlüssel von S.

Stefan Brass: Einf. in Datenbanken: Übung 7. Selbstverbund, Duplikate <sup><</sup> ロ ▶ < *団* ▶ < <sup>ユ</sup> ▶ < <sup>ユ</sup> ▶ <sup>→</sup> 로 → <sup>△</sup> 9 º º <del>7 38 / 50</del>

### Beispiel mit mehreren Tupelvariablen (2)

 $\bullet$  K := K ∪ {B.SID}

Wegen der WHERE-Bedingung S.SID = B.SID und S.SID  $\in$  K.

 $\bullet \ \mathcal{K} := \mathcal{K} \cup \{\texttt{B.PUNKTE}\}$ 

{B.SID*,* B.ATYP*,* B.ANR} ⊆ K bilden einen Schlussel von ¨ B.

- Nun enthält  $K$  alle Attribute von allen Tupelvariablen.
- Damit ist garantiert, dass die Anfrage keine Duplikate liefern kann.
- Der Algorithmus ist nicht prüfungsrelevant.

Der Algorithmus ist (vermutlich) von Brass/Goldberg.

● Die Fähigkeit, festzustellen, ob eine Anfrage Duplikate liefern kann, schon.

Stefan Brass: Einf. in Datenbanken: Übung 7. Selbstverbund, Duplikate <sup>< ロ ▶</sup> < <sup>B</sup> ▶ < <sup>B</sup> ▶ <sup>★</sup> <sup>B</sup> → 39 / 50

[Hausaufgabe 5](#page-1-0) Präsenzaufgabe 6 [Duplikate](#page-15-0) [Logische Analyse \(vom letzten Mal\)](#page-41-0) Präsenzaufgabe 0000000  $0000000$ 000000000000000000000000000 00000  $0000$ 

## Aufgabe zu Duplikaten (1)

• Kann diese Anfrage Duplikate liefern?

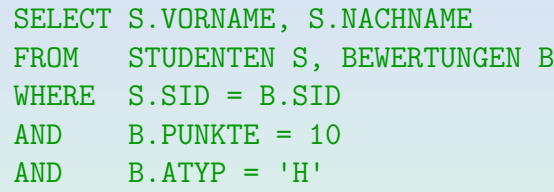

- Ja/Nein-Abstimmung.
- Falls Nein: Beweisen Sie die Aussage, z.B. mit dem obigen Algorithmus.
- Falls Ja: Geben Sie einen Datenbankzustand an, in dem die Anfrage ein Duplikat liefert.

## Aufgabe zu Duplikaten (2)

- Ja! (Student/in mit 10 Punkten für HA 1 und HA 2) SELECT S.VORNAME, S.NACHNAME FROM STUDENTEN S, BEWERTUNGEN B WHERE S.SID = B.SID AND B.PUNKTE = 10  $AND$   $B.ATYP = 'H'$
- $\bullet$   $K := \{S. VORMAME, S. NACHNAME\}$
- $\bullet$  K := K ∪ {B.PUNKTE, B.ATYP}
- $\circ$  K := K ∪ {S.SID, S.EMAIL}

Weil {S.VORNAME*,* S.NACHNAME} ⊆ K ein Schlussel von ¨ S sind.

- $\bullet$  K := K ∪ {B.SID}
- $\bullet$  Kein Schlüssel von B (es fehlt B.ANR).

Stefan Brass: Einf. in Datenbanken: Übung 7. Selbstverbund, Duplikate △ロ▶④ロ▶→△ミ▶→ミ▶ - ミ の9.0 7-41/50

<span id="page-41-0"></span>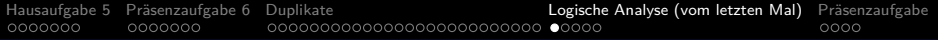

## Inhalt

### <sup>1</sup> [Hausaufgabe 5](#page-1-0)

Präsenzaufgabe 6

### **[Duplikate](#page-15-0)**

<sup>4</sup> [Logische Analyse \(vom letzten Mal\)](#page-41-0)

#### Präsenzaufgabe

Stefan Brass: Einf. in Datenbanken: Übung 7. Selbstverbund, Duplikate ヾロ▶ヾ曰▶ヾミ▶ヾミ▶`ミ ◇٩. ○ 7-42 / 50

## <span id="page-42-0"></span>Beispiel-Datenbank

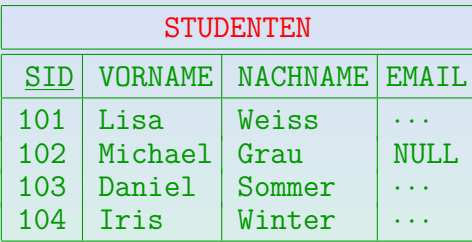

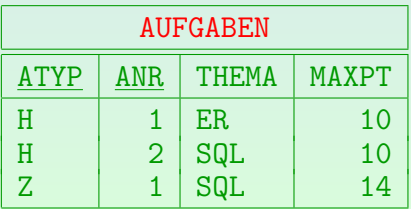

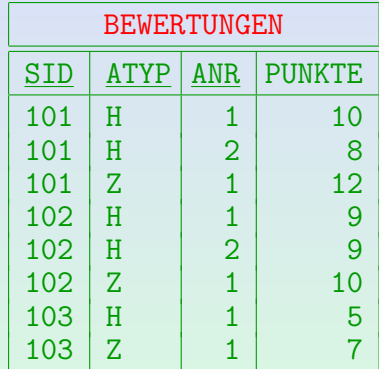

Stefan Brass: Einf. in Datenbanken: Übung 7. Selbstverbund, Duplikate 『ロ》『ぴ》『ミ》『ミ》 つへぐ 7-43/50

### Logische Analyse von Anfragen (5)

- 1. SELECT B.SID, A.ANR AS NR FROM BEWERTUNGEN B, AUFGABEN A WHERE  $B.ATYP = A.ATYP AND A.ATYP = 'H'$  $AND$   $A.ANR = B.ANR AND B.PUNKTE = A.MAXPT$
- 2. SELECT Y.SID, X.ANR AS NR FROM AUFGABEN X, BEWERTUNGEN Y  $WHERE$  X. MAXPT = Y. PUNKTE AND X.ATYP='H' AND Y.ATYP='H' AND X.ANR=Y.ANR

Kreuzen Sie die erste zutreffende Antwort an:

- A. Die Anfragen liefern immer die gleiche Antwort (äquivalent).
- B. Bis auf Duplikate die gleiche Antwort.
- C. Anfrage 1 liefert immer  $\emptyset$  (inkonsistent).
- D. Anfrage 2 liefert immer Ø (inkonsistent).
- E. Keine der Aussagen trifft zu[.](#page-42-0)

Stefan Brass: Einf. in Datenbanken: Übung 7. Selbstverbund, Duplikate <sup><</sup> ロ <sup>→</sup> イラ → イ ミ → ・ミ → つへぐ 7.44 / 50

### Logische Analyse von Anfragen (6)

- 1. SELECT A.ANR, A.THEMA FROM AUFGABEN A  $WHERE$   $A.AType = 'H'$
- 2. SELECT DISTINCT A.ANR, A.THEMA FROM AUFGABEN A, BEWERTUNGEN B WHERE A ATYP = B ATYP AND B ATYP =  $'H'$

Kreuzen Sie die erste zutreffende Antwort an:

- A. Die Anfragen liefern immer die gleiche Antwort (äquivalent).
- B. Bis auf Duplikate die gleiche Antwort.
- C. Anfrage 1 liefert immer eine Teilmenge von Anfrage 2 (⊆).
- D. Anfrage 1 liefert immer eine Obermenge von Anfrage 2 (⊇).
- E. Keine der Aussagen trifft zu.

## <span id="page-45-0"></span>Logische Analyse von Anfragen (7)

- 1. SELECT VORNAME, NACHNAME FROM STUDENTEN
	- WHERE VORNAME = 'Lisa'
- 2. SELECT 'Lisa' AS VORNAME, NACHNAME FROM STUDENTEN WHERE NOT  $1=0$  AND 'Lisa' = VORNAME

Kreuzen Sie die erste zutreffende Antwort an:

- A. Die Anfragen liefern immer die gleiche Antwort (äquivalent).
- B. Bis auf Duplikate die gleiche Antwort.
- C. Anfrage 1 liefert immer eine Teilmenge von Anfrage 2 (⊆).
- D. Anfrage 1 liefert immer eine Obermenge von Anfrage 2 (⊇).
- E. Keine der Aussagen trifft zu.

<span id="page-46-0"></span>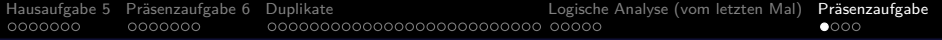

### Inhalt

### <sup>1</sup> [Hausaufgabe 5](#page-1-0)

- Präsenzaufgabe 6
- **[Duplikate](#page-15-0)**
- <sup>4</sup> [Logische Analyse \(vom letzten Mal\)](#page-41-0)

### 5 Präsenzaufgabe

Stefan Brass: Einf. in Datenbanken: Übung 7. Selbstverbund, Duplikate ヾロ▶ヾ曰▶ヾミ▶ヾミ▶`ミ ◇へぐ 7-47 / 50

## <span id="page-47-0"></span>Präsenzaufgabe: Duplikate (1)

Kann die folgende Anfrage Duplikate liefern?

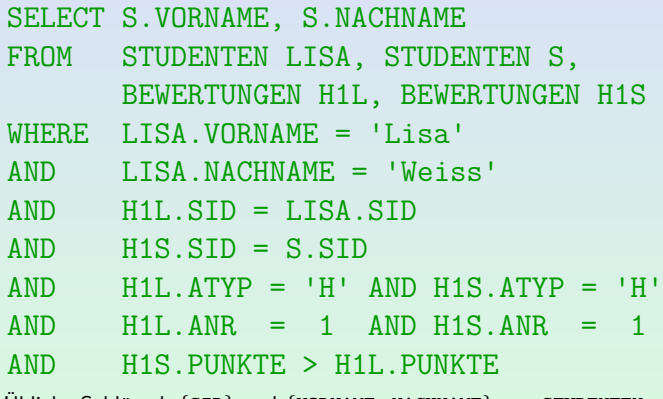

Ubliche Schlüssel:  $\{SID\}$  und  $\{VORMAME, NACHNAME\}$  von STUDENTEN, {SID*,* ATYP*,* ANR} von BEWERTUNGEN.

• Ja/Nein reicht (1 Punkt), Bon[usp](#page-46-0)[u](#page-45-0)[n](#page-46-0)[kt](#page-47-0) [f](#page-48-0)ür [g](#page-49-0)u[t](#page-46-0)[e](#page-49-0) [B](#page-0-0)[egr](#page-49-0)ündung.

Stefan Brass: Einf. in Datenbanken: Übung 7. Selbstverbund, Duplikate ヾロ▶ヾ 曰 ▶ ヾ ミ ▶ ヾ ミ ▶ ヾ ミ ^ つ へ ◯ 7-48 / 50

## <span id="page-48-0"></span>Präsenzaufgabe: Duplikate (2)

Kann die folgende Anfrage Duplikate liefern?

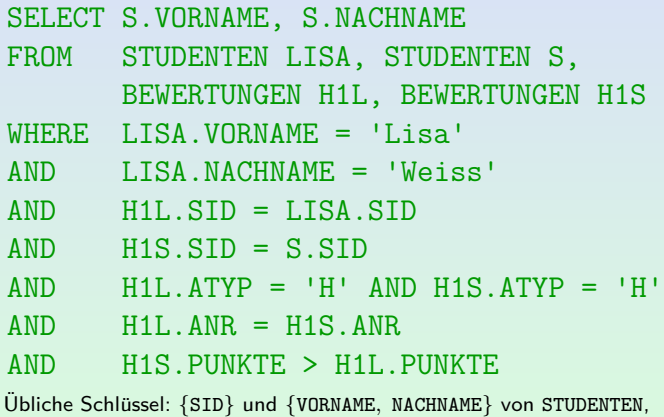

{SID*,* ATYP*,* ANR} von BEWERTUNGEN.

#### $\bullet$  $\bullet$  $\bullet$  $\bullet$  Ja/Nein plus gute Begründung [\(2](#page-47-0) [P](#page-49-0)u[n](#page-48-0)[k](#page-49-0)t[e](#page-47-0)[\)](#page-49-0)

## <span id="page-49-0"></span>Präsenzaufgabe: Duplikate (3)

#### • Anfrage 1:

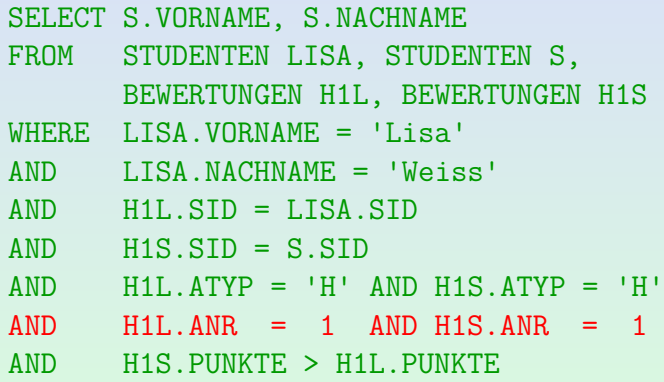

Anfrage 2: Wie Anfrage 1, aber rote Zeile ersetzt durch:

AND H1L.ANR = H1S.ANR

Stefan Brass: Einf. in Datenbanken: Übung 7. Selbstverbund, Duplikate <sup>4</sup> ロ ▶ 4 団 ▶ 4 로 ▶ 4 로 ▶ - 로 · 9 Q Q - 7-50 / 50